О.О. Лебедєва, О.М. Матвійків, М.В. Лобур Національний університет "Львівська політехніка", кафедра систем автоматизованого проектування

# МОДИФІКАЦІЯ МОДЕЛІ УПРАВЛІННЯ КОЛЕКТИВНИМИ ПРОЕКТАМИ

## © О Лебедєва.О., Матвійків О.М., Лобур М.В., 2011

Здійснено огляд та аналіз існуючих моделей управління проектами та запропоновано модель управління колективним проектом, яка забезпечує розподіл ресурсів і робіт між учасниками проектування та підтримку спільної роботи в гетерогенному розподіленому середовищі.

Ключові слова: проект. управління проектами. колективне проектування. модель управління колективним проектом.

This paper is devoted to the review and analysis of existing project management models and it is proposed collaborative project management model that provides: allocation of resources and works between the project participants and support of designer's collaborative work in the heterogeneous environment.

Key words: project, project management, collaborative design, collaborative project management model

Вступ. Сьогодні традиційні методи управління проектами не є достатніми для управління багатьма завданнями в процесі проектування і розвитку. Вони не враховують всіх джерел змін, взаємодії завдань і необхідності в розподіленому плануванні.

Сьогоднішні інструменти управління розподіленим проектом все ще основані на моделі планування лля одного користувача.

Вимоги до систем управління проектами. Поняття "проект" означає комплекс взаємопов'язаних захолів, призначених лля лосягнення поставлених завлань з чітко визначеними пілями протягом заданого періоду часу і при встановленому бюджеті.

Метою процесу проектування є виконання вимог технічного завдання і створення проектної документації з врахуванням стандартів.

Управління проектом - це навички, інструменти і управління процесами. Основними стадіями проектного циклу є: аналіз потреб; цілі і завдання; стратегія або методологія; план дій; виконання; оцінка; повтор.

Програма управління проектами повинна містити набір інструментальних засобів, які допомагають спланувати роботи на основі часових, ресурсних і вартісних оцінок для комплексу робіт [1, 2].

Сьогодні існує багато програмних продуктів з управління проектами. Найвідоміші: MS Project, Primavera, Spider Project, Time Line, Project Expert, Project Scheduler, CA-SuperProject Tomo.

Як правило, успішне завершення великих територіально розподілених проектів залежить від коректного розподілу задачі на ряд окремих, організаційно менш складних підзадач. Існує декілька факторів, які є загальними для задач такого типу. Найважливішими [3-4] є:

• адаптація процесу проектування – дає змогу без зміни сформованої структури та без втрат часу ефективно співпрацювати з існуючими САПР за рахунок модульності розподілених САПР та забезпечує гнучкість та ефективність виконання робіт;

- управління розполілом інформації між виконавцями робіт. Інформація повинна бути постійно синхронізована, відображати актуальні дані і бути доступною для всіх членів проектної групи;
- управління компонентами в просторі та контроль за їх взаєморозташуванням. Об'єкти проектування можуть бути розділені на окремі компоненти, які розподіляються між декількома групами проектувальників, для кожної з яких встановлюється свій рівень вілповілальності.

Моделі управління проектуванням технічних об'єктів і систем. Ефективність проекту залежить від рішень на кожній стадії його здійснення, причому неправильне вихідне розуміння цілей спричиняє помилки у постановці задач та у визначенні обсягу робіт за проектом, що, своєю чергою, призводить до втрат часу і коштів. Поєднати основні функції управління проектуванням з інструментарієм, який для цього застосовується, можна за допомогою моделей управління проектуванням.

Одна з перших моделей відображає середовище управління проектом, як показано на рис. 1. Ця діаграма ілюструє комплексність учасників проектування, залучених до проекту. Ключова позиція належить проектному менеджеру і його команді [38].

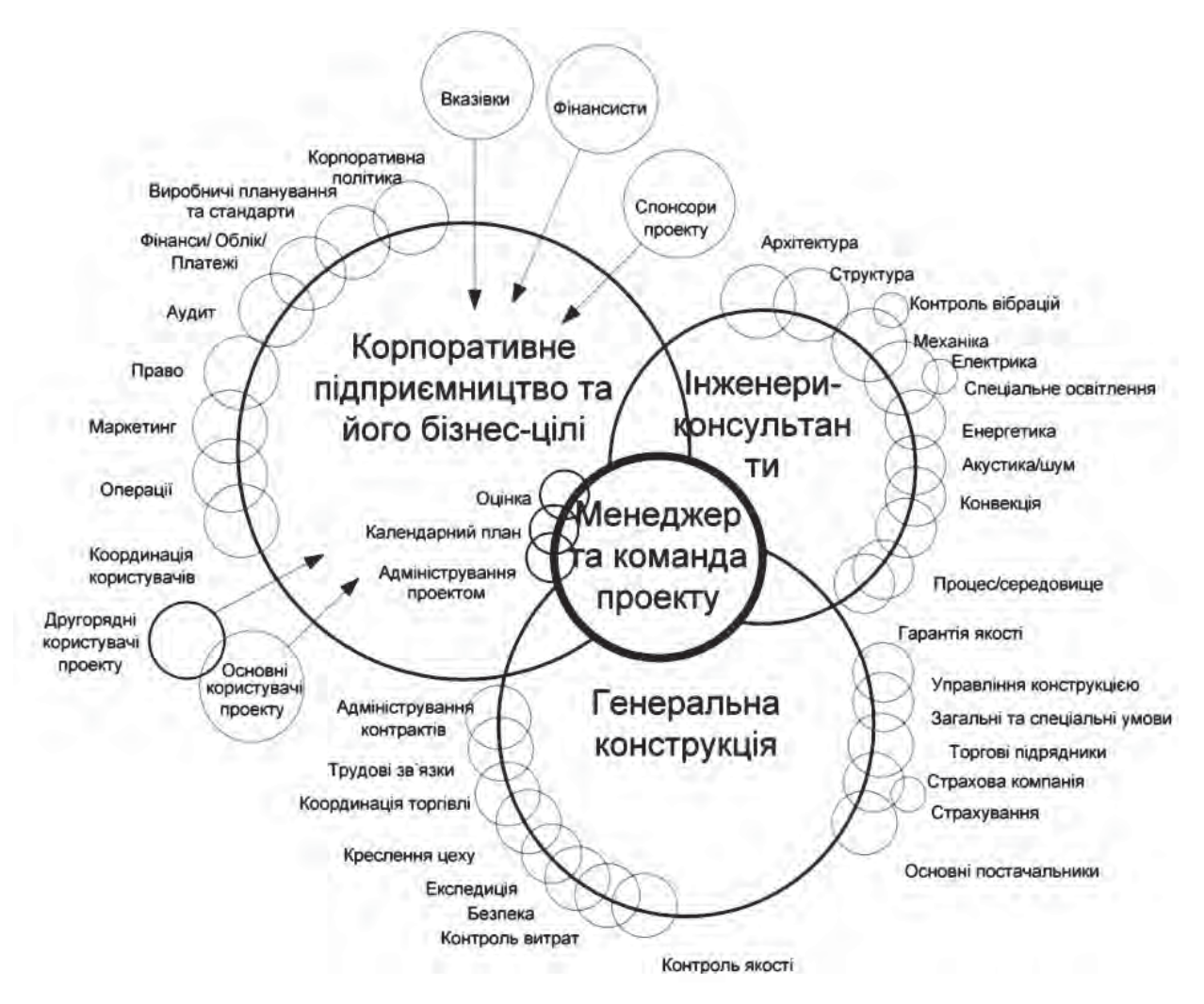

Рис. 1. Управління конструкцією проекту в корпоративному середовиші

Зв'язок між витратами, планом і роботою ілюструє модель, показана на рис. 2 [39].

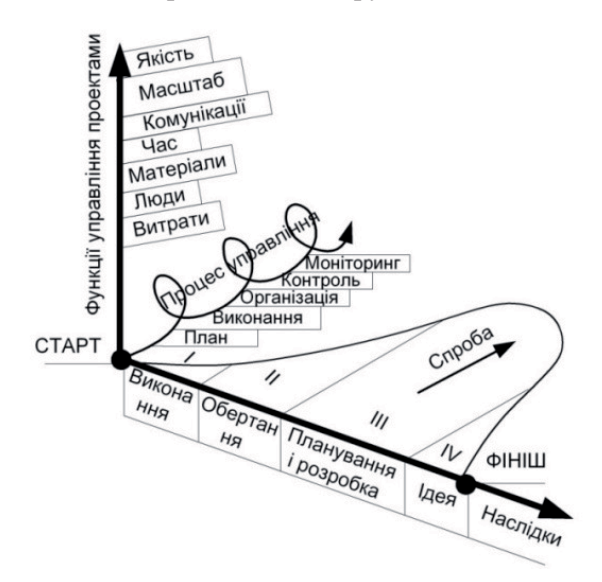

Рис. 2. Взаємозв'язок функція-час-процес в управлінні проектуванням

Природу управління проектом показано на рис. 3-6.

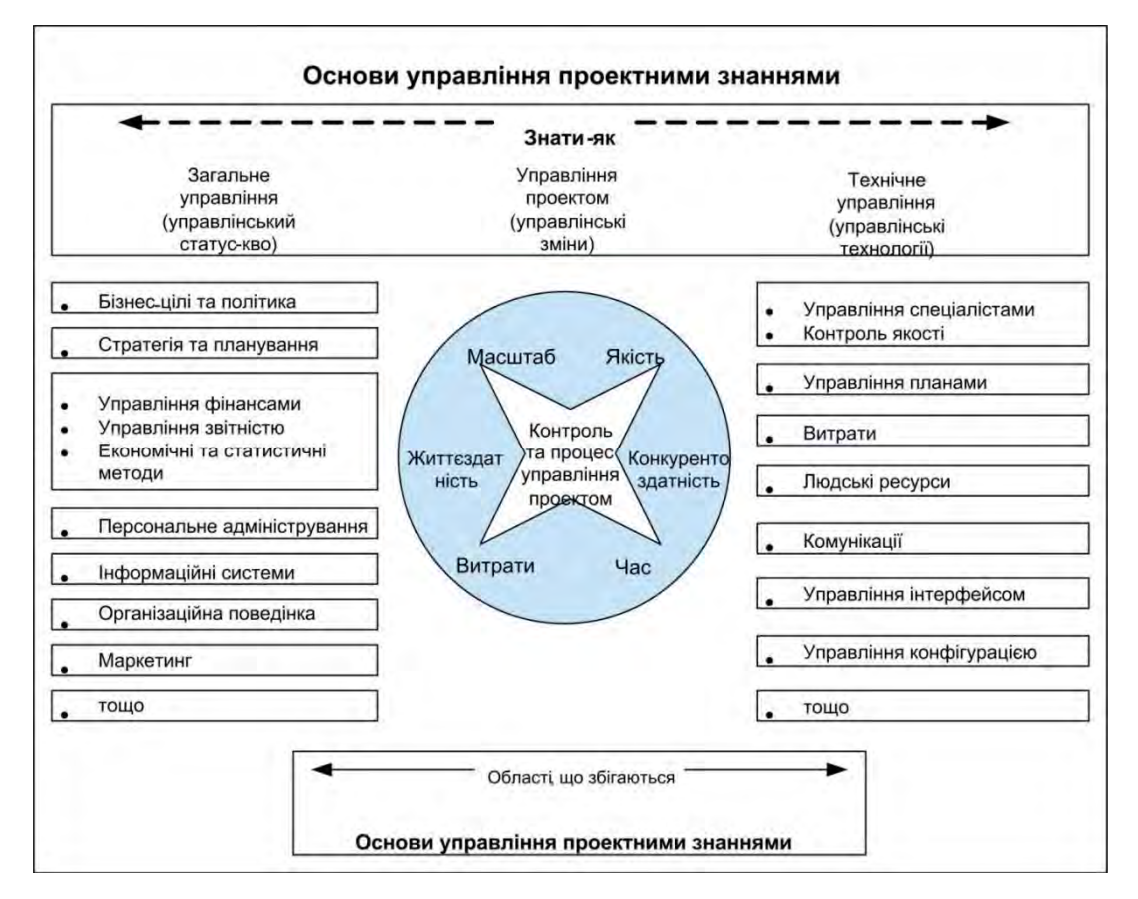

Рис. 3. Основи управління знаннями проекту

Рис. 3 ілюструє роль управління знаннями проекту як механізму для створення змін між загальним і технічним управлінням. Світло-сірий фон представляє абстрактний простір. У цьому просторі введена смуга, яка зображує цілий спектр знань, який містить публічний та приватний сектори. Цей спектр ранжується від загального управління знати-як з лівого боку, через управління

проектом, до технічного управління справа. Центральне коло містить чотири ключові обмеження: масштаб, витрати, час і якість. Масштаб-якість представляють роботу, масштаб-витрати здійснюваність проекту, витрати-час - зусилля, та якість-час представляють конкурентоспроможність [40].

Фундаментальні блоки управління проектом є трьома основними функціями управління проектом або елементами кожного проекту, а саме час, витрати, технічне представлення, зображені як трикутник на рис. 4 [41].

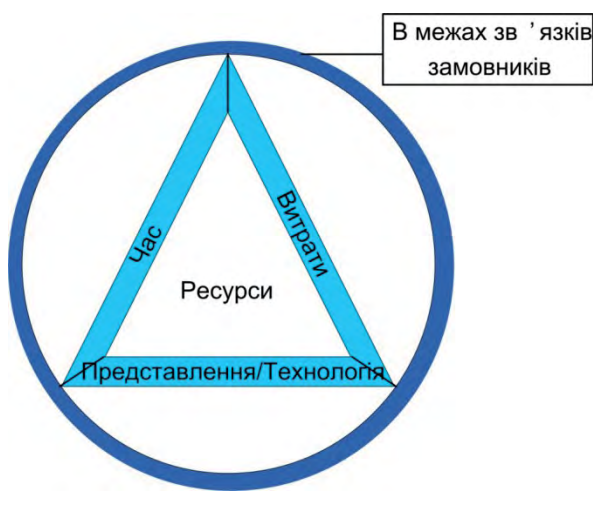

Рис. 4. Модель Керзнера

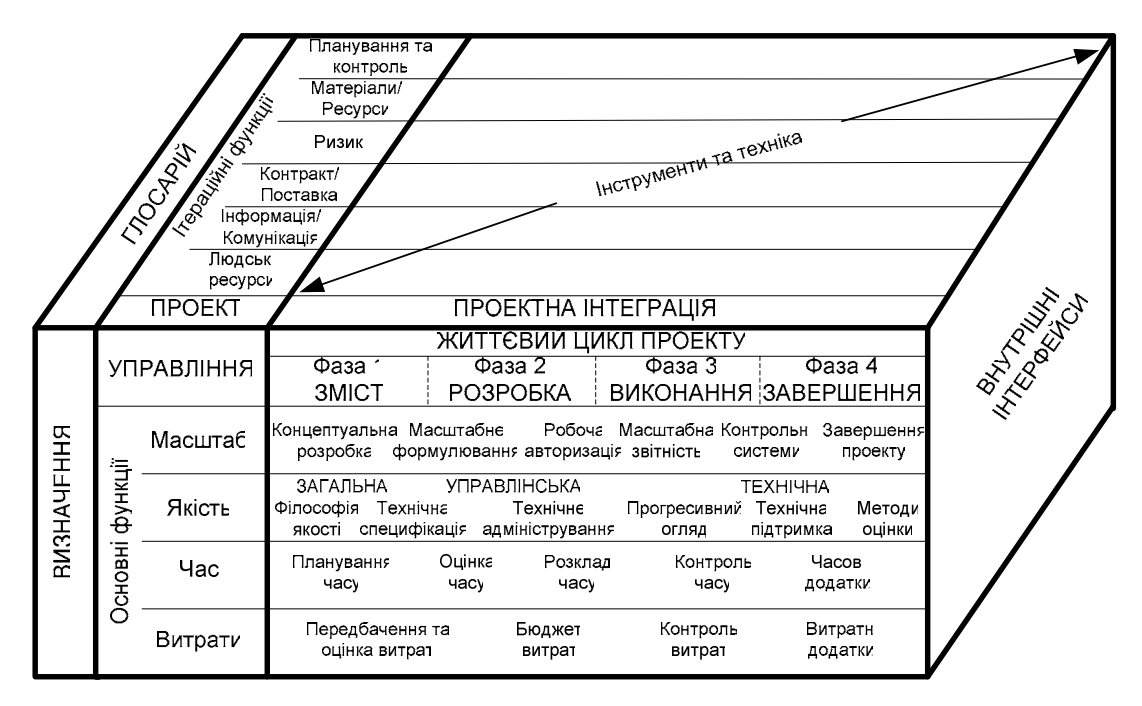

Тривимірна основна структурна модель управління знаннями проекту показана на рис. 5 [42, 43].

Рис. 5. Інструменти та техніки управління проектом (модель Стреттона)

Модель Флетчера (див. рис. 6) передбачає відокремлення основних функцій від допоміжних функцій, тобто такі сторони управління проектом, як апаратні засоби та програмне забезпечення, і робить наголос на циклічній природі управління впродовж життєвого циклу проекту [44].

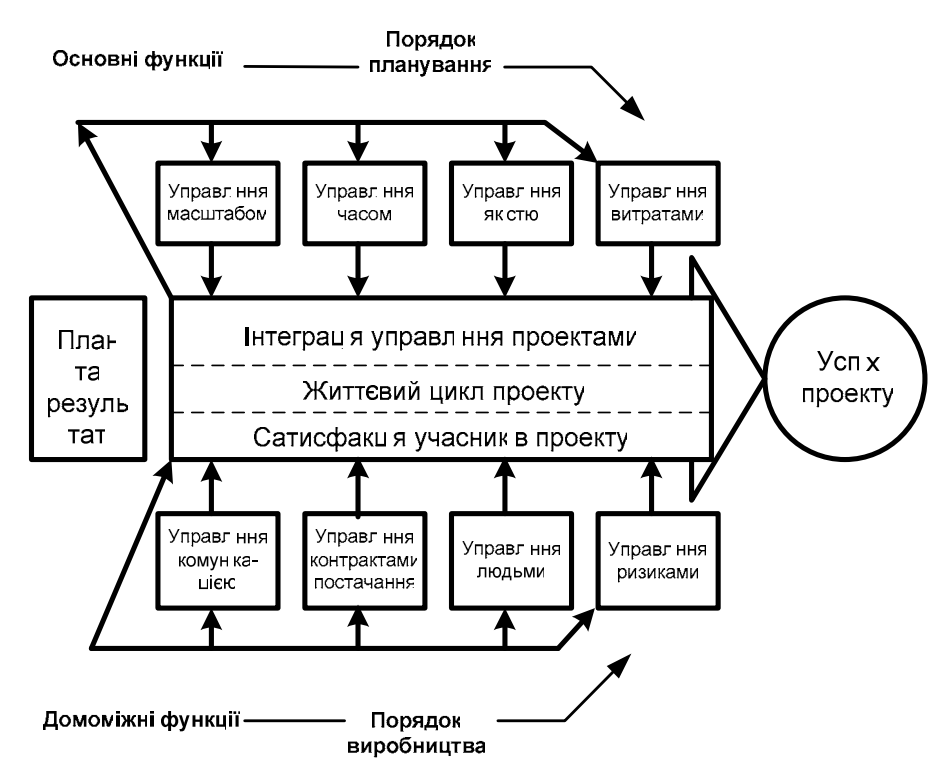

Рис. 6. Діаграма Флетчера

Тривимірна модель управління знаннями проекту Воррена Аллена (рис. 7) має відношення до дев'яти або більше функцій управління проектами із загальним життєвим циклом проекту і потенціалом для значного розширення знань проекту [45].

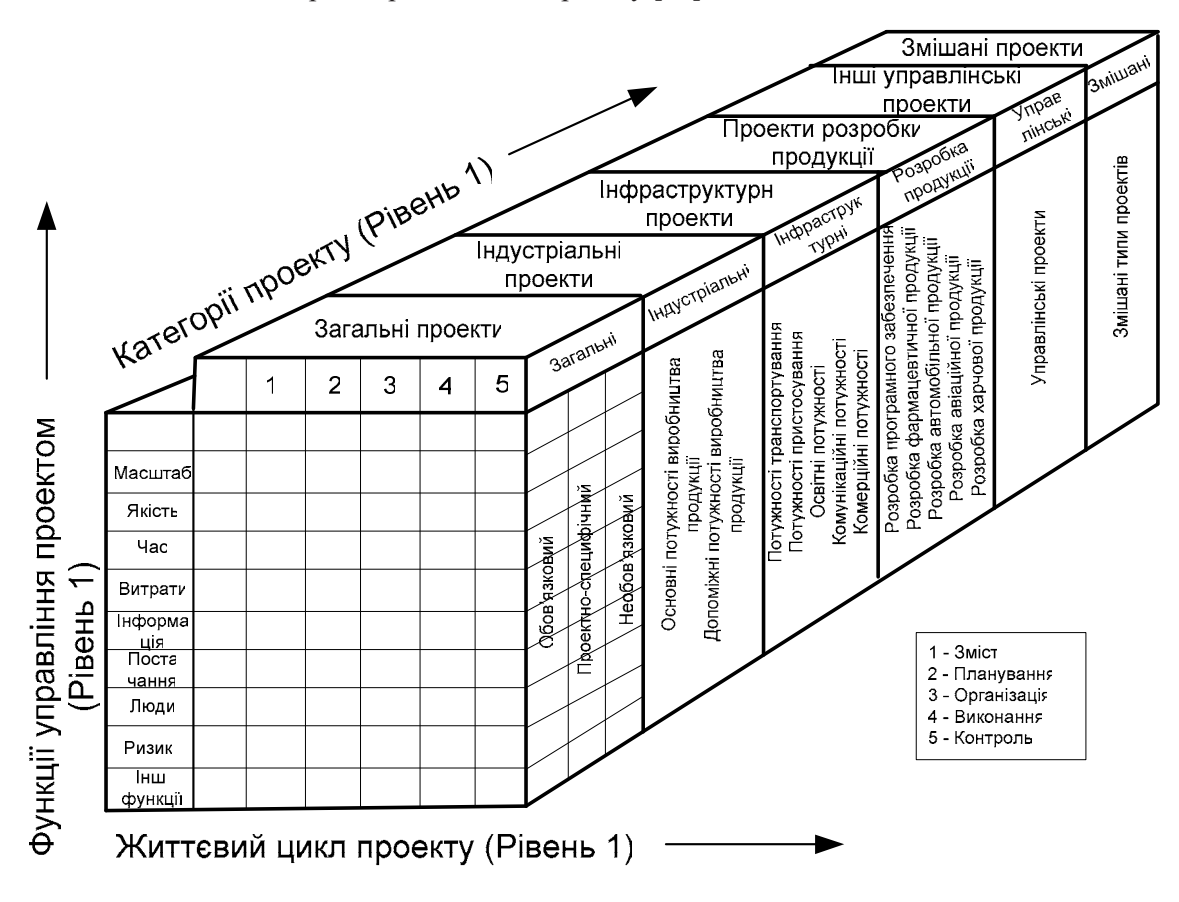

Рис. 7. Класифікаційна структура управління проектом (модель Аллена)

Міжнародна асоціація управління проектами (МАУП) запропонувала підхід, що складається з 28 предметних областей (див. рис. 8).

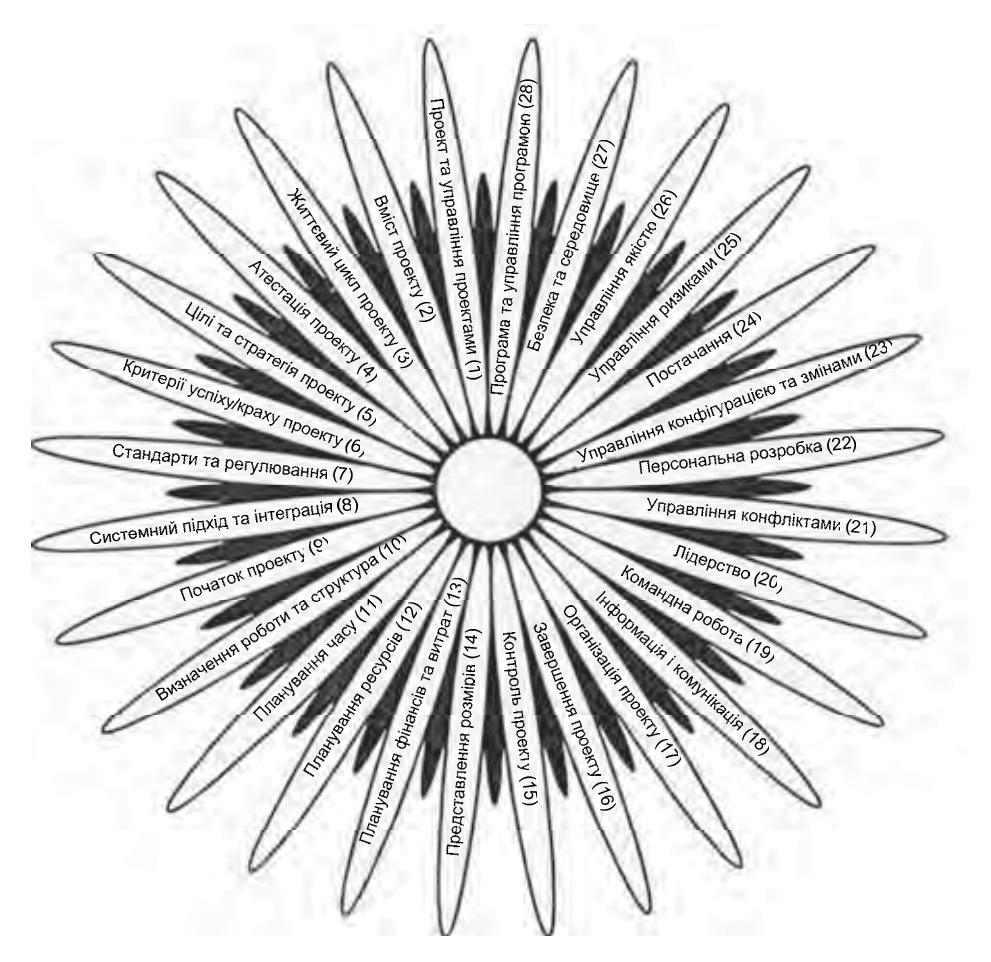

Puc. 8. Πίδχιδ ΜΑΥΠ

Інша модель не стільки здійснює управління проектом, а ґрунтується на потребі і значенні прийнятної моделі на основі ідеї концептуальної карти. В основу концептуальної карти покладено ідею "проектного зобов'язання" між менеджером проекту і його командою та клієнтом. Результуюча концептуальна карта (див. рис. 9) завершується зв'язками між об'єктами та властивостями [46].

Нова модель для управління проектуванням відображала те, що вважається чотирма основними елементами управління проектом: простий словник, колективна робота, послідовний життєвий цикл проекту та елементи управління. Взаємозв'язок між цими елементами показано на рис. 10. Модель є динамічною та складається з трьох частин. Перша частина складається з дев'яти представлень: вимоги проекту; організаційні опції; команда проекту; планування; можливості та ризик; контроль проекту; огляд проекту; статус проекту і корегування.

Лруга частина склалається з серії сталій: користувач: зміст: система: планування: лжерела: виконання; розгортання; операції та деактивація, а також з трьох аспектів: технічного, ділового та бюджетного, якими потрібно одночасно управляти. Усе це підтримується: простим словником і командною роботою.

Третя частинина – це підтримка виконання [47].

З метою ідентифікації та розроблення глобально узгоджених основ управління знаннями проекту як основи для стандартів управління проектом, сертифікації та акредитації програм, використовуючи 48 понять, було розроблено та погоджено 13 груп понять, що представляють важливі функції, які повинні виконуватися проектними менеджерами. Це перший рівень для представлення основних стандартів управління проектом.

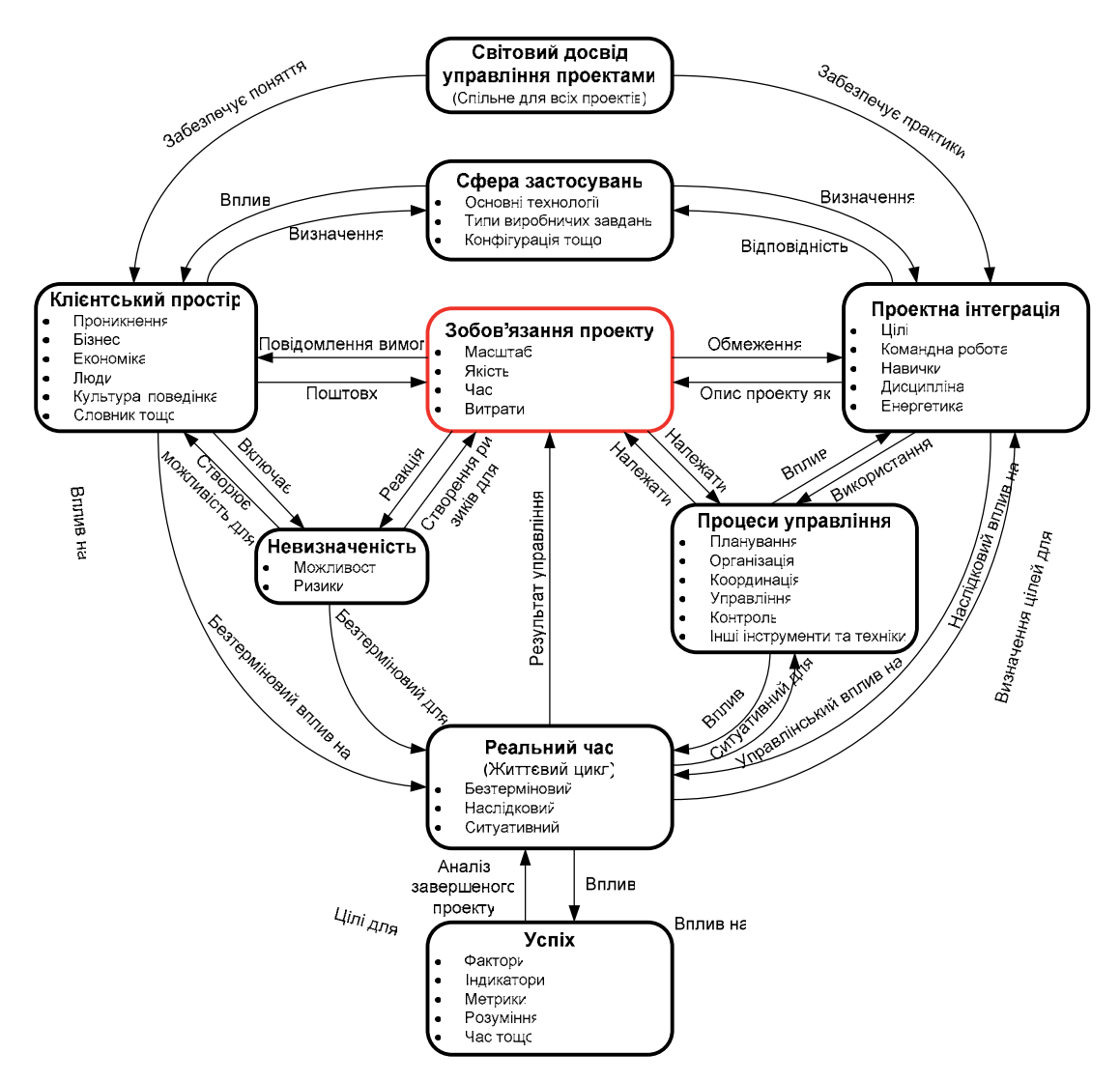

Рис. 9. Концептуальна карта управління проектом (модель Вайдемена)

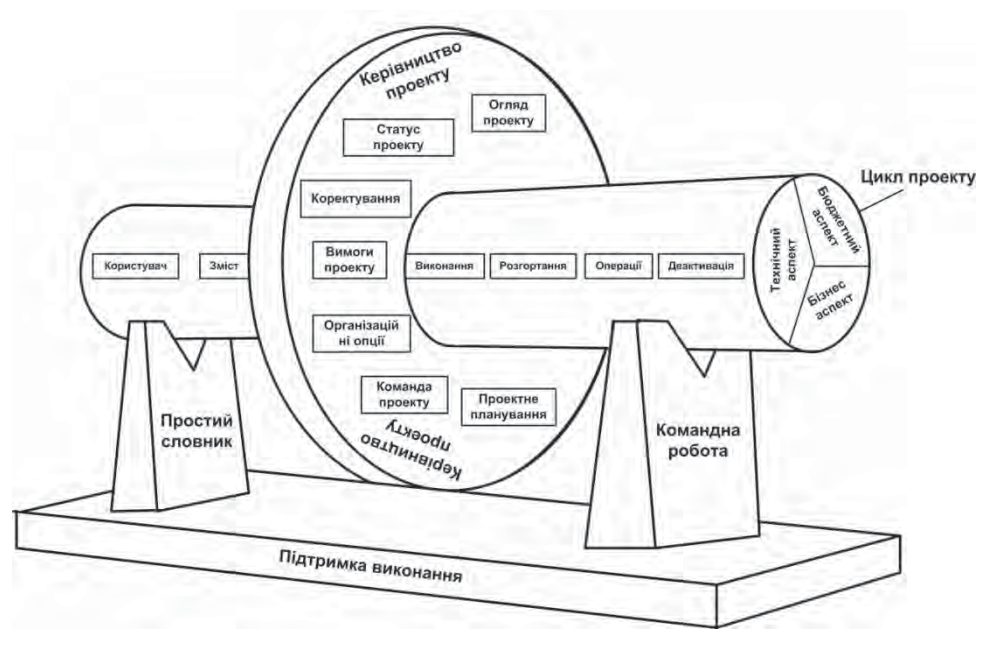

Рис. 10. "Прямокутна" модель управління проектом

Результуюча інтелектуальна карта показана на рис. 11 [48, 49].

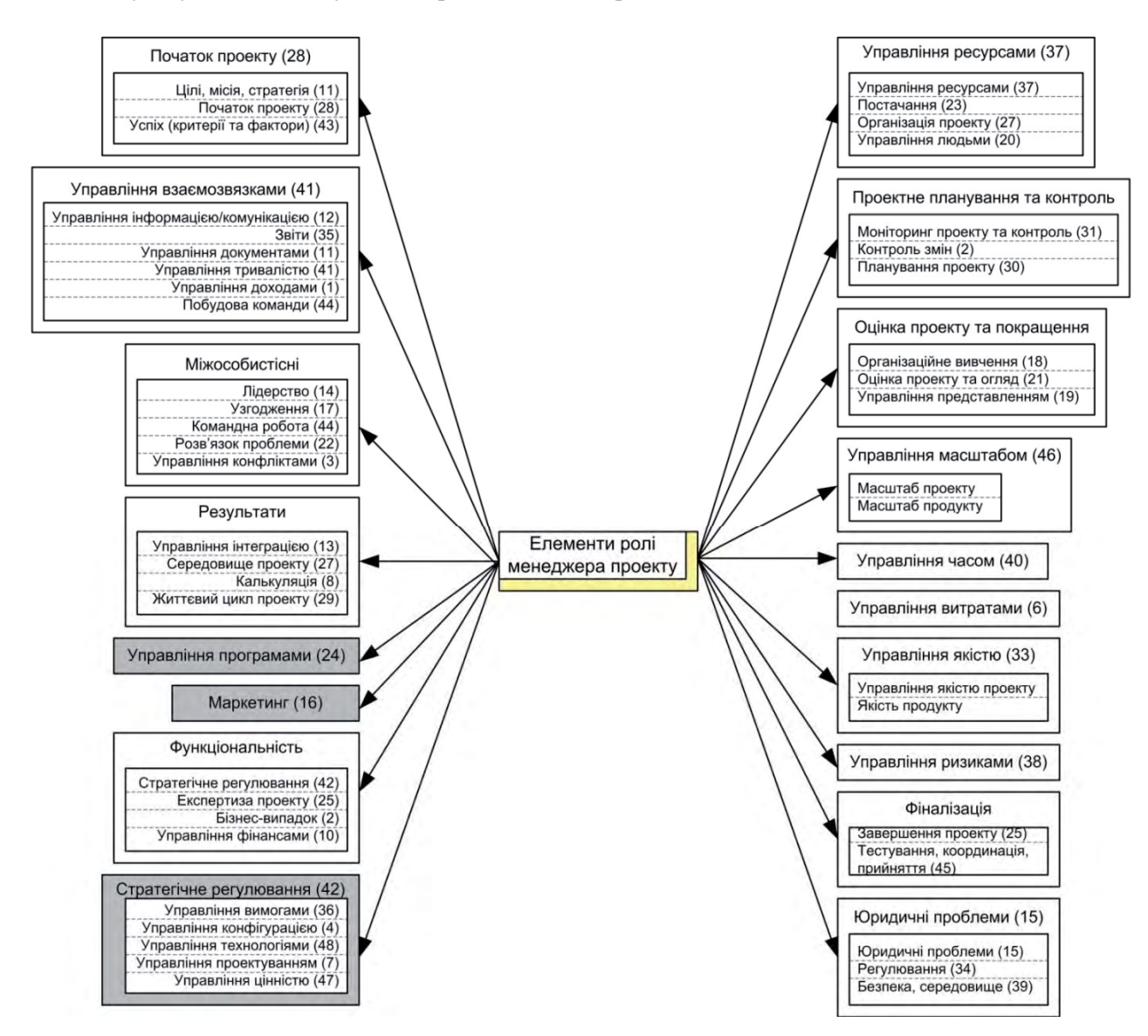

Рис. 11. Інтелектуальна карта на основі 48 понять

Елементи можуть застосовуватися тільки до деяких проектних менеджерів у деяких контекстах, які на рисунку заштриховані. Зосередимось на дев'яти основних елементах ролі проектного менеджера.

Нижче в табл. 1 наведемо узагальнену характеристику існуючих моделей управління проектами.

Таблиия 1

## Узагальнена характеристика існуючих моделей управління проектами

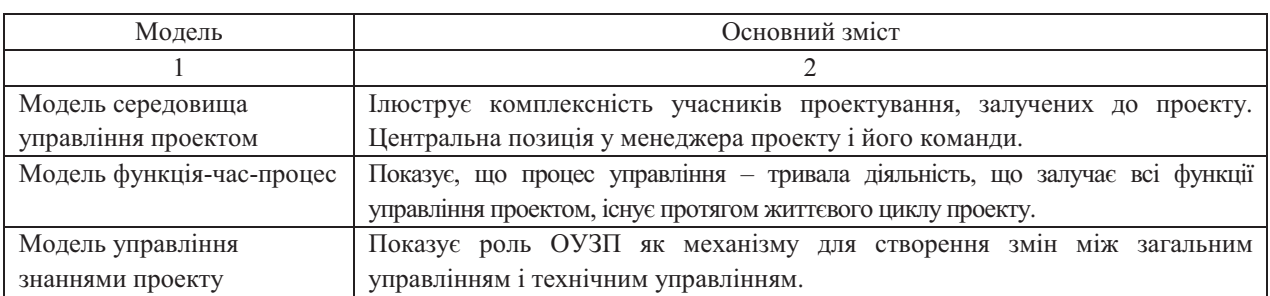

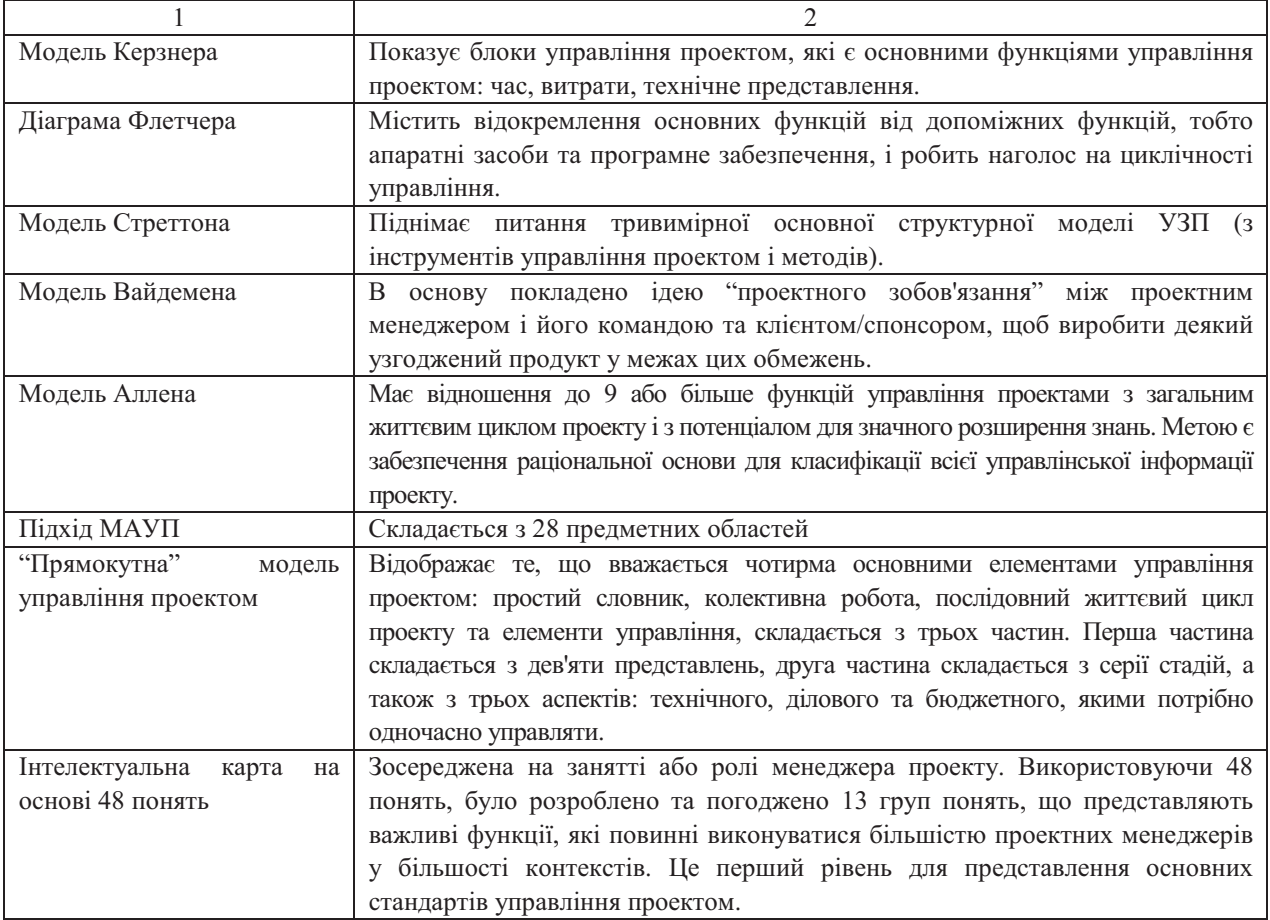

Модель управління колективними проектами. Управління розробленням колективного проекту передбачає: 1) розподілене спільне проектування; 2) управліня проектуванням робочих потоків; 3) розподілене календарне спільне проектування; 4) моделювання продукту для альтернатив; 5) етапи: синхронізація і координація; та паралелізм і послідовність.

Ефективне управління колективним проектом (УКП) повинне: 1) бути зручним для використання, що забезпечує співпрацю і комунікацію в усьому проекті або програмній команді; 2) підтримувати всю побудову життєвого циклу, який містить план, конструкцію та оперує фазами.

УКП повинно покращити комунікацію за допомогою розподілу координованої надійної інформації, яка береться з інформації моделювання і є доступною для учасників процесу.

Спеціалізовані системи управління колективним проектом (УКП) можуть спростити багато проблем, пов'язаних з управлінням традиційним і розподіленим проектами; проте архітектури УКП, яка б адекватно підтримувала розподілений процес управління проектом, поки немає [5-7].

На рис. 12 представлена модель УКП, яка складається з чотирьох основних компонентів: клієнтський простір, рівні колективної підтримки, контроль та процеси управління проектом і проектний цикл. Колективне програмне забезпечення проміжного рівня передбачає комунікацію між основними компонентами та інструментами в їхніх межах.

Вхідні дані системи містять цілі, місію, майбутню специфікацію вимог, бюджет, команду та час. Кінцеві результати системи містять продукт, повідомлення, процеси і метрики. Як вже раніше зазначалося, деякі загальні помилки управління проектом передбачають неефективну комунікацію, управління проектом як механізмом повіломлень. Ні проблеми враховує запропонована молель. Розглялаючи більше вхілних ланих та кінцевих результатів, учасники проектування мають більше метрик, щоб чітко конкретизувати, які ресурси доступні, які вимоги доведеться розглянути і які критерії продукту повинні зустрічатися. Аналіз цих вхідних даних та кінцевих результатів допоможе спланувати весь проект на детальному рівні спочатку в життєвому циклі проекту; які проектні метрики потрібно зібрати і відстежувати.

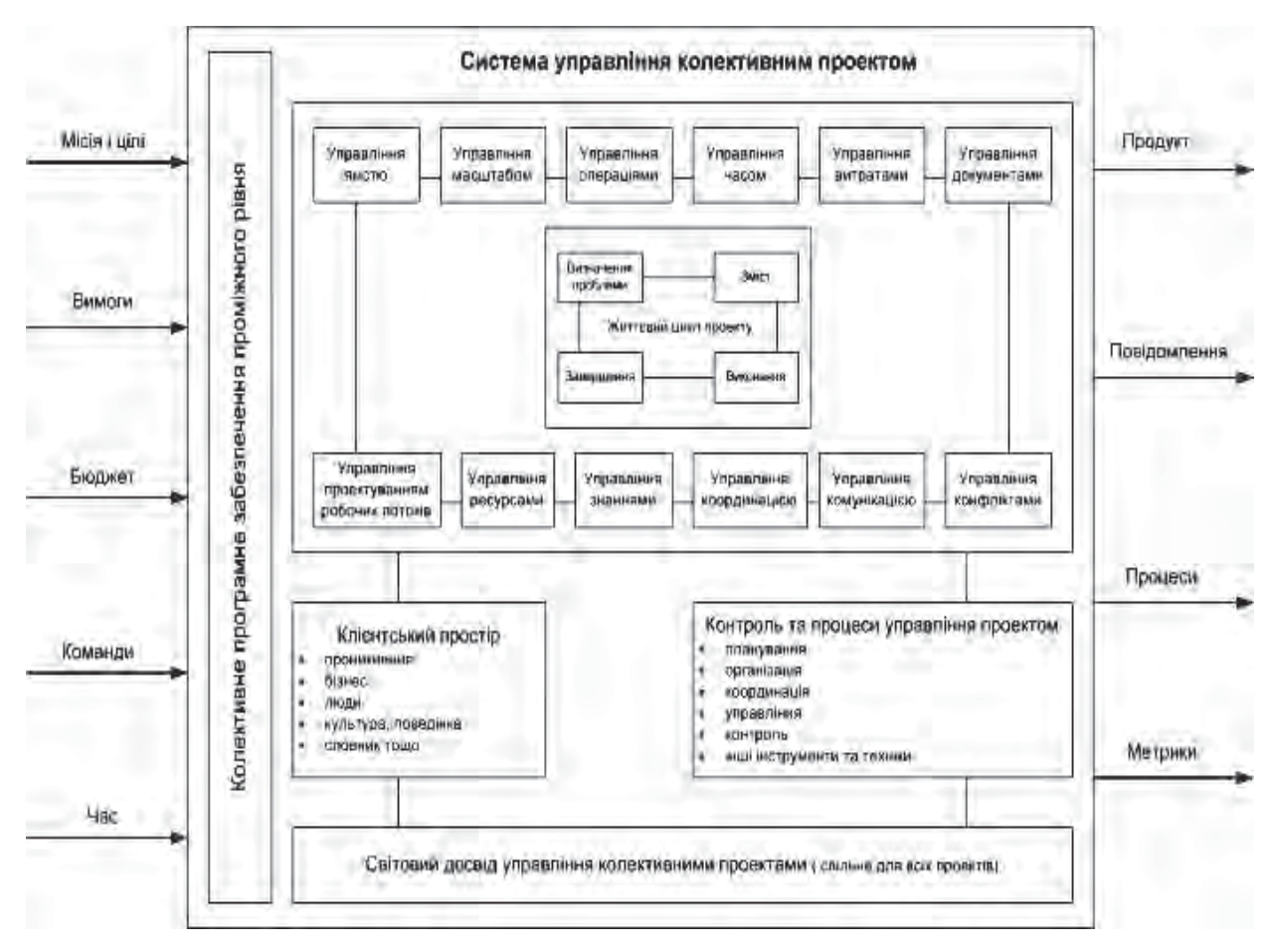

Рис. 12. Модель управління колективним проектом.

Нижче наведемо порівняльну оцінку отриманої моделі управління колективним проектом з вже існуючими – моделлю Діксона та моделлю Майєра на прикладі проектування колекції спортивного одягу за такими критеріями: тривалість, складність, колективна підтримка, ефективність, кількість учасників, вартість, вхідні/вихідні дані.

Для обгрунтування доцільності використання моделі управління колективними проектами (УКП) для колективного проектування використовуватимемо програмну систему СППР «ВЫБОР», результати наведемо на рис. 13 та в табл. 2.

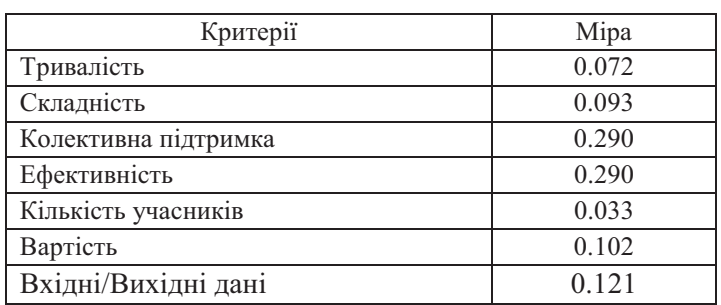

#### Критерії оцінювання

Таблиия 2

Як вилно з табл. 2.2, найбільший вплив на молелі мають такі критерії, як колективна підтримка, ефективність та кількість вхідних/вихідних даних.

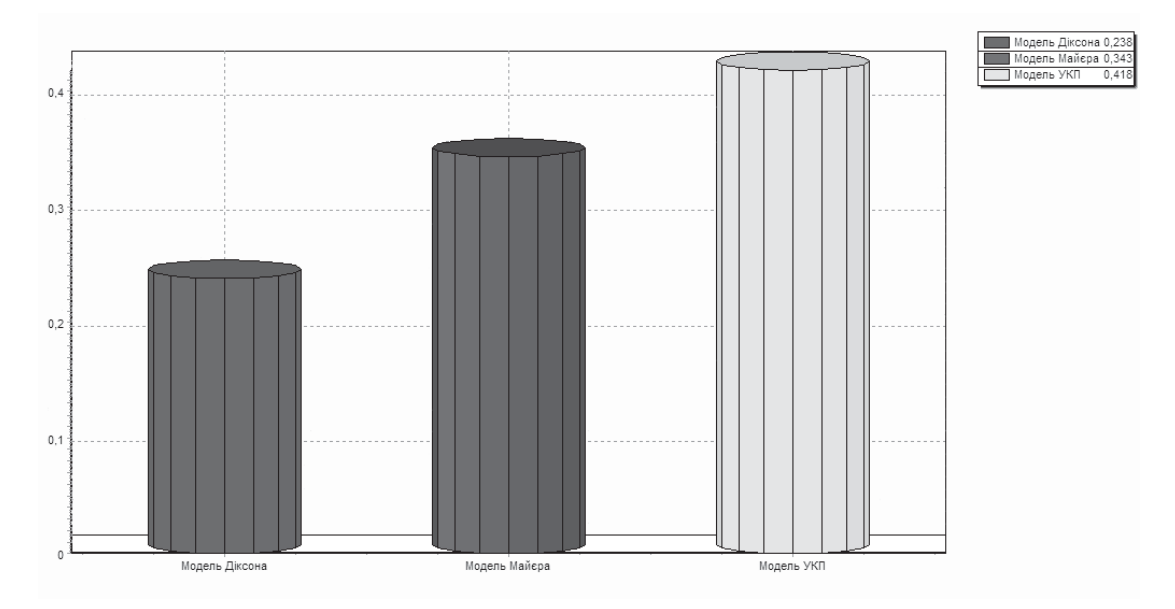

Рис. 13. Діаграма результатів вибору моделі управління колективними проектами

Висновки. Отже, при управлінні колективним проектом вимагається легкість у використанні рішень, які спрощують співпрацю і комунікацію та весь життєвий цикл проекту, забезпечують ефективне управління колективним проектом і дають можливість компаніям завершити проекти вчасно та в межах бюджету.

Перевагою є те, що проектна інформація запам'ятовується в єдиному місці, централізуючи документи, креслення, комунікації, контракти, списки, бюджети і прогнози, повідомлення тощо.

1. Шафер Д. Управление програмными проектами: достижение оптимального качества при миниму-ме затрат : Пер. с англ. / Д. Шафер, Р. Фатрелл, Л. Шафер. – М. : ИД "Вильямс", 2003. – 1136 c. 2. Project Management Guide. - Department of Veterans Affairs Office of Information and Technology Project Management Guide, 2005. 3. Лебедсва О. Управлінням процесом проектування в середовищі розподілених САПР / О. Лебедсва, О. Матвійків // Вісник Нац. ун-ту "Львівська nonimexuika".  $-$  2007.  $-\mathcal{N}$  591.  $-\mathcal{C}$ . 16–21. 4. Matvivkiv O. Virtual Collaborative Design Environment for Distributed CAD Systems / O. Matvivkiv, M. Lobur, O. Lebedeva // Proc. of the IXth Int. Conf. CADSM. – Lviv, 2007. – P. 538–540. 5. Romano N. Collaborative Project Management Software / N. Romano, F. Chen, J. F. Nunamaker // Proc. of the 35th Annual Hawai'i Int. Conf. - Wikoloa Village Kona, Hi, 2002. 6. Dixon D. Integrated Support for Project Management / D. Dixon // Proc. of 10th Int. Conf. on Software Engineering. – Singapore, 1988. – P. 49–58. 7. Maurer F. Working Group report on Computer Support in Project Coordination / F. Maurer // Proc. of the IEEE 5th Workshops on Enabling Technologies: Infrastructure for Collaborative Enterprised (WET ICE). - Standford University, USA. 1999. 8. A federal government publication circa 1981. Copied from Cost Control of Capital Projects, AEW Services, 1983. - P. 9. 9. Wideman R. M. Cost Control of Capital Projects / R. M. Wideman. -AEW Services, 1983. - P. 7. 10. Project Management Body of Knowledge. - Project Management Institute, 1987. 11. Kerzner H. Project Management : A systems Approach to Planning, Scheduling and Controlling / H. Kerzner. - Van Nostrant Reinhold, NY, 1989. 12. Stretton A. A Consolidation of the PMBOK Framework and Functional Compo-nents / A. Stretton // Project Management Journal. - 1989. -Vol XX. – P. 5. 13. Stretton A. M. Developing a Project Management Body of Knowledge / A. Stretton // AMACOM, 1993. – P. 32. 14. Brian Fletcher, Eric Jenett, Chris Quaife, et al, circa 1991. 15. Allen W.E.,

 $PMP$  $1991$  $P_{E}$  $CMC$ Panalta Management *Associates*  $Inc.$ Calgary. Alberta. http://www.maxwideman.com/papers/knowledge/intro.htm. 16. Forsberg K. Visualizing Project Management : A Model for Business and Technical Success / K. Forsberg, H. Mooz, H. Cotterham. – Wiley, NY, 2000. – P. 44. 17. Abstracted from the report of Working Session. - Lille, France, 2003. 18. Global Performance Based Standards for Project Management Personnel Working Paper. - Lille, France, 2003. - P. 19.

УДК 621.317.73

Є.В. Походило, С.Є. Остапчак

Національний університет "Львівська політехніка", кафедра метрології, стандартизації та сертифікації

# ДИФЕРЕНЦІЙНИЙ МЕТОД ОЦІНЮВАННЯ ЯКОСТІ ПРОДУКЦІЇ ЗА ПАРАМЕТРАМИ ІМІТАНСУ

© Походило Є.В., Остапчак С.Є., 2011

## Запропоновано варіанти реалізації диференційного методу оцінювання якості за параметрами імітансу об'єктів кваліметрії.

Ключові слова: диференційний метод, оцінювання якості продукції.

## The variants of realization of differential method are offered of evaluation quality after the parameters of imitans objects of qualimetry.

Key words: differential method, evaluation of quality of products.

Вступ. Сьогодні для ідентифікації продукції (харчові продукти, паливно-мастильні матеріали, вода, лікарскі препарати тощо) чи оцінювання рівня її якості пропонується багато різноманітних технічних засобів. Це як стаціонарні та дорогі, розраховані на лабораторне застосування органами Держспоживстандарту, так і портативні та дешеві засоби, орієнтовані на масового споживача у різних умовах застосування [1-3]. Оскільки такі засоби призначені, в основному, для контролю об'єктів електричної природи, то основна їх відмінність між собою у разі застосування їх для контролю неелектричних величин полягає в опрацюванні електричного інформативного параметра (чи параметрів), які містять інформацію про їх фізико-хімічні та інші властивості. На основі цього результатом, переважно, є виявлення кількісного вмісту того чи іншого компонента у продукції з метою порівняння з граничнодопустимими нормами такого виробу чи нормованими значеннями шоло того чи іншого рівня його якості. Тобто, за результатами контролю технічними засобами олиничних показників опінюється рівень якості пролукції, причому реалізація диференційного метолу оцінювання [4] може бути як безпосередньо використаним засобом, так і додатковими розрахунками у вигляді відносних одиничних показників чи комплексного показника, поланого олним числом.

Застосування вимірювачів імітансу в кваліметрії. Останніми роками для контролю параметрів об'єктів неелектричної природи поширення набувають вимірювачі параметрів імітансу з широким частотним діапазоном тестового сигналу та додатковим залученням до вимірювального процесу відповідно до агрегатного стану об'єкта первинних перетворювачів [5]. З'явився при цьому навіть новий термін для таких засобів – аналізатори імітансу [6]. Зумовлено це, перш за все, тим, що будь-який об'єкт контролю з різним рівнем електропровідності можна подати у вигляді